# **miners\_doc Documentation**

*Release latest*

**Dashboard Team**

**Oct 27, 2020**

## **Contents**

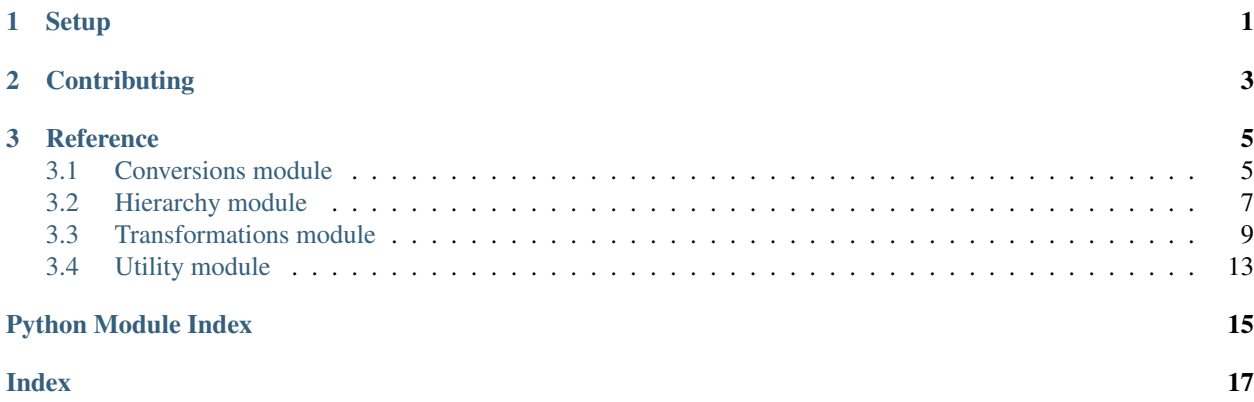

# CHAPTER 1

Setup

<span id="page-4-0"></span>To install the package, run either of the following:

\$ pip install pandas-extras \$ pipenv install pandas-extras

# CHAPTER 2

**Contributing** 

<span id="page-6-0"></span>If you wish to help in developing this package further, any PRs are more that welcome!

## CHAPTER 3

## **Reference**

## <span id="page-8-2"></span><span id="page-8-1"></span><span id="page-8-0"></span>**3.1 Conversions module**

Contains function that help in converting between types

```
class pandas_extras.conversions.NativeDict(*args, **kwargs)
    Bases: dict
```
Helper class to ensure that only native types are in the dicts produced by  $\text{to\_dict}$ ()

```
>>> df.to_dict(orient='records', into=NativeDict)
```
Note: Needed until [#21256](https://github.com/pandas-dev/pandas/issues/21256) is resolved.

```
static convert_if_needed(value)
```
Converts *value* to native python type.

Warning: Only [Timestamp](https://pandas.pydata.org/pandas-docs/stable/reference/api/pandas.Timestamp.html#pandas.Timestamp) and numpy [dtypes](https://numpy.org/doc/stable/reference/generated/numpy.dtype.html#numpy.dtype) are converted.

pandas\_extras.conversions.**clear\_nan**(*dataframe*)

Change the pandas.NaT and the pandas.nan elements to None.

Parameters **dataframe** – The pandas.DataFrame object which should be transformed

Returns The modified *dataframe*

pandas\_extras.conversions.**convert\_to\_type**(*dataframe*, *mapper*, *\*types*, *kwargs\_map=None*) Converts columns to types specified by the mapper. In case of integer, float, signed and unsigned

typecasting, the smallest possible type will be chosen. See more details at  $to\_numeric()$ .

```
>>> df = pd.DataFrame({
... 'date': ['05/06/2018', '05/04/2018'],
... 'datetime': [156879000, 156879650],
... 'number': ['1', '2.34'],
... 'int': [4, 8103],
... 'float': [4.0, 8103.0],
... 'object': ['just some', 'strings']
... })
>>> mapper = {
... 'number': 'number', 'integer': 'int', 'float': 'float',
... 'date': ['date', 'datetime']
... }
>>> kwargs_map = {'datetime': {'unit': 'ms'}}
>>> df.pipe(
... convert_to_type, mapper, 'integer', 'date',
... 'number', 'float', kwargs_map=kwargs_map
... ).dtypes
date datetime64[ns]
datetime datetime64[ns]
number float64
int int64
float float32
object object
dtype: object
```
#### Parameters

- **dataframe** ([DataFrame](https://pandas.pydata.org/pandas-docs/stable/reference/api/pandas.DataFrame.html#pandas.DataFrame)) The DataFrame object to work on.
- **mapper** ([dict](https://docs.python.org/3/library/stdtypes.html#dict)) Dict with column names as values and any of the following keys: number, integer, float, signed, unsigned, date and datetime.
- **\*types** ([str](https://docs.python.org/3/library/stdtypes.html#str)) any number of keys from the mapper. If omitted, all keys from mapper will be used.
- **kwargs\_map** ([dict](https://docs.python.org/3/library/stdtypes.html#dict)) Dict of keyword arguments to apply to [to\\_datetime\(\)](https://pandas.pydata.org/pandas-docs/stable/reference/api/pandas.to_datetime.html#pandas.to_datetime) or [to\\_numeric\(\)](https://pandas.pydata.org/pandas-docs/stable/reference/api/pandas.to_numeric.html#pandas.to_numeric). Keys must be the column names, values are the kwargs dict.

Returns The converted dataframe

Return type [DataFrame](https://pandas.pydata.org/pandas-docs/stable/reference/api/pandas.DataFrame.html#pandas.DataFrame)

pandas\_extras.conversions.**truncate\_strings**(*dataframe*, *length\_mapping*) Truncates strings in columns to defined length.

```
>>> df = pd.DataFrame({
... 'strings': [
... 'foo',
... 'baz',
... ],
... 'long_strings': [
... 'foofoofoofoofoo',
... 'bazbazbazbazbaz',
... ],
... 'even_longer_strings': [
... 'foofoofoofoofoofoofoofoo',
... 'bazbazbazbazbazbazbazbaz',
... ]
```
(continues on next page)

(continued from previous page)

```
...})
>>> df.pipe(truncate_strings, {'long_strings': 6, 'even_longer_strings': 9})
   strings long_strings even_longer_strings
0 foo foofoo foofoofoo
1 baz bazbaz bazbazhazhaz
```
**Parameters** 

- **dataframe** ([DataFrame](https://pandas.pydata.org/pandas-docs/stable/reference/api/pandas.DataFrame.html#pandas.DataFrame)) The DataFrame object to work on.
- **length\_mapping** ([dict](https://docs.python.org/3/library/stdtypes.html#dict)) Dict of column names and desired length

Returns The converted dataframe

Return type [DataFrame](https://pandas.pydata.org/pandas-docs/stable/reference/api/pandas.DataFrame.html#pandas.DataFrame)

### <span id="page-10-0"></span>**3.2 Hierarchy module**

Contains functions to help manage hierarchical data in pandas.

```
pandas_extras.hierarchy.flatten_adjacency_list(dataframe, parent, right_on=None)
     Creates the flattened hierarchy out of an adjancecy list.
```

```
>>> df = pd.DataFrame([
... {'employee': 0, 'manager': None},
... {'employee': 1, 'manager': 0},
... {'employee': 2, 'manager': 0},
... {'employee': 3, 'manager': 0},
... {'employee': 4, 'manager': 1},
... {'employee': 5, 'manager': 1},
... {'employee': 6, 'manager': 2},
... {'employee': 7, 'manager': 6},
... ])
>>> df.pipe(flatten_adjacency_list, 'manager', right_on='employee')
  employee manager manager_1 manager_2
0 0 NaN NaN NaN
1 1 0 NaN NaN
2 2 0 NaN NaN
3 3 0 NaN NaN
4 4 1 0 NaN
5 5 1 0 NaN
6 6 2 0 NaN
7 7 6 2 0
>>> df.set_index('employee').pipe(flatten_adjacency_list, 'manager')
      manager manager_1 manager_2
employee
0 NaN NaN NaN
1 0 NaN NaN
2 0 NaN NaN
3 0 NaN NaN
4 1 0 NaN
5 1 0 NaN
6 2 0 NaN
7 6 2 0
```
#### <span id="page-11-0"></span>Parameters

- **dataframe** ([DataFrame](https://pandas.pydata.org/pandas-docs/stable/reference/api/pandas.DataFrame.html#pandas.DataFrame)) The DataFrame object to work on.
- **parent**  $(str)$  $(str)$  $(str)$  The name of the column that contains the parent id.
- **right\_on** ([str](https://docs.python.org/3/library/stdtypes.html#str)) Name of the primary key column. If not given, the indices will be used.

Returns The flattened DataFrame

```
DataFrame
```
pandas\_extras.hierarchy.**get\_adjacency\_list\_depth**(*dataframe*, *parent*, *right\_on=None*, *new\_column='depth'*)

Calculates node depth in the adjancecy list hierarchy.

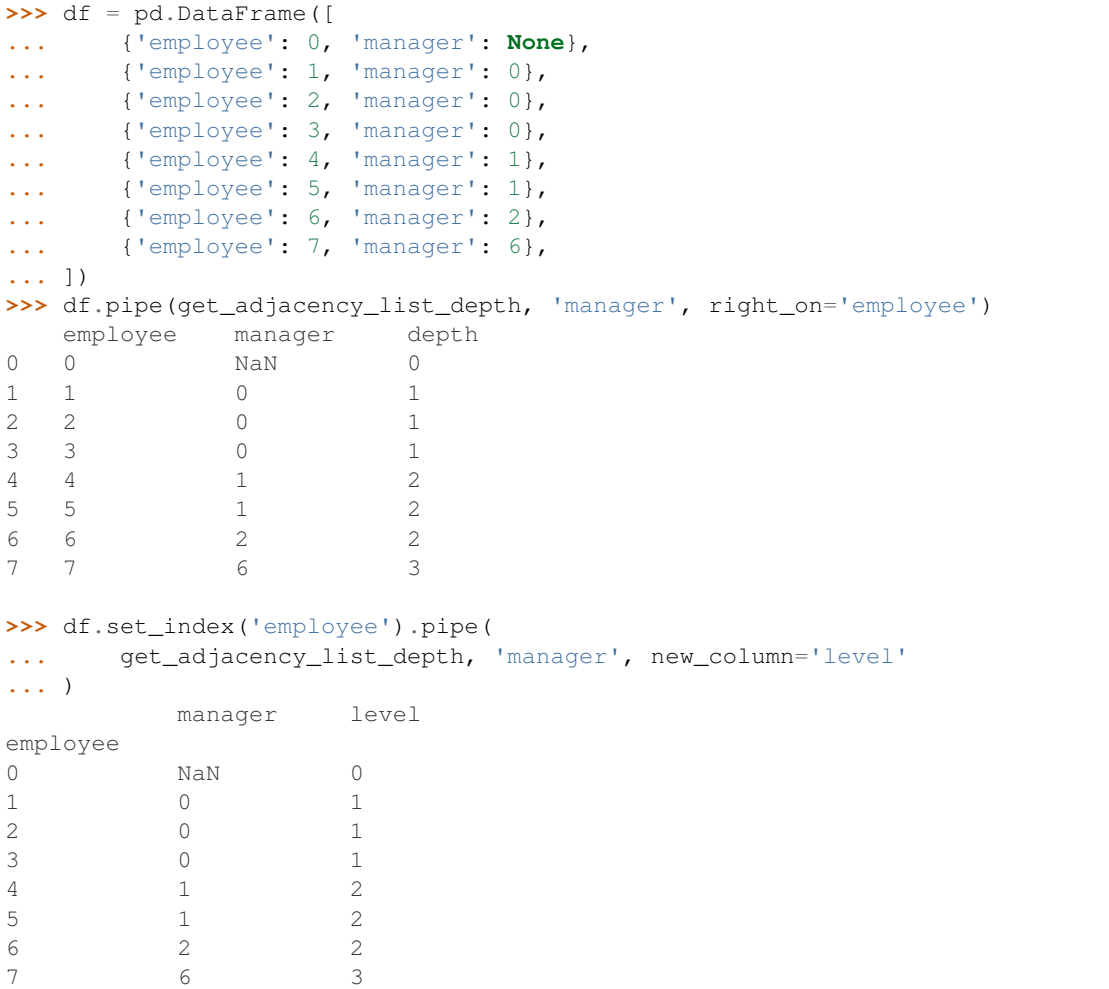

#### Parameters

- **dataframe** ([DataFrame](https://pandas.pydata.org/pandas-docs/stable/reference/api/pandas.DataFrame.html#pandas.DataFrame)) The DataFrame object to work on.
- **parent**  $(str)$  $(str)$  $(str)$  The name of the column that contains the parent id.
- **right\_on** ([str](https://docs.python.org/3/library/stdtypes.html#str)) Name of the primary key column. If not given, the indices will be used.

<span id="page-12-1"></span>• **new** column  $(str)$  $(str)$  $(str)$  – Name of the new column to be created. By default *depth* will be used.

Returns The flattened DataFrame

Return type [DataFrame](https://pandas.pydata.org/pandas-docs/stable/reference/api/pandas.DataFrame.html#pandas.DataFrame)

## <span id="page-12-0"></span>**3.3 Transformations module**

Contains functions to help transform columns data containing complex types, like lists or dictionaries.

pandas\_extras.transformations.**concatenate\_columns**(*dataframe*, *columns*, *new\_column*, *descriptor=None*, *mapper=None*)

Concatenates *columns* together along the indeces and adds a *descriptor* column, if specified, with the column name where the data originates from.

```
>>> df = pd.DataFrame([
... {'key': 'TICKET-1', 'assignee': 'Bob', 'reporter': 'Alice'},
... {'key': 'TICKET-2', 'assignee': 'Bob', 'reporter': 'Alice'},
... {'key': 'TICKET-3', 'assignee': 'Bob', 'reporter': 'Alice'},
... ])
>>> df.pipe(concatenate_columns, ['assignee', 'reporter'], 'user')
   key user descriptor
0 'TICKET-1' 'Alice' 'reporter'
0 'TICKET-1' 'Bob' 'assignee'
1 'TICKET-2' 'Alice' 'reporter'
1 'TICKET-2' 'Bob' 'assignee'
2 'TICKET-3' 'Alice' 'reporter'
2 'TICKET-3' 'Bob' 'assignee'
```
#### Parameters

- **dataframe** ([DataFrame](https://pandas.pydata.org/pandas-docs/stable/reference/api/pandas.DataFrame.html#pandas.DataFrame)) The DataFrame object to work on.
- **columns** The name of the columns which should be concatenated.
- **new** column Name of the new column.
- **descriptor** Name of the new descriptor column.
- **mapper** A map to apply to *descriptor* values

Returns The concatenated DataFrame

#### Return type [DataFrame](https://pandas.pydata.org/pandas-docs/stable/reference/api/pandas.DataFrame.html#pandas.DataFrame)

pandas\_extras.transformations.**expand\_list**(*dataframe*, *column*, *new\_column=None*)

Expands lists to new rows.

```
>>> df = DataFrame({
... 'trial_num': [1, 2, 3, 1, 2, 3],
... 'subject': [1, 1, 1, 2, 2, 2],
... 'samples': [
... [1, 2, 3, 4],
... [1, 2, 3],
... [1, 2],
... [1],
... [],
```
(continues on next page)

(continued from previous page)

<span id="page-13-0"></span>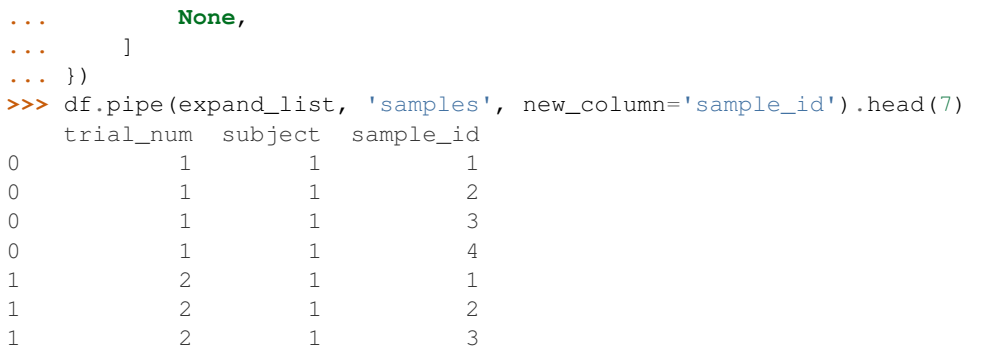

Warning: Between calls of expand\_list and/or expand\_lists, the dataframe index duplications must be removed, otherwise plenty of duplications will occur.

Warning: Calling expand\_list on multiple columns might cause data duplications, that shall be handled.

#### Parameters

- **dataframe** ([DataFrame](https://pandas.pydata.org/pandas-docs/stable/reference/api/pandas.DataFrame.html#pandas.DataFrame)) The DataFrame object to work on.
- **column** The name of the column which should be extracted.
- **new column** Name of the new columns. If not defined, columns will not be renamed.

Returns The expanded DataFrame

Return type [DataFrame](https://pandas.pydata.org/pandas-docs/stable/reference/api/pandas.DataFrame.html#pandas.DataFrame)

pandas\_extras.transformations.**expand\_lists**(*dataframe*, *columns*, *new\_columns=None*)

Expands multiple lists to new rows. Pairs elements of lists respective to their index. Pads with None to the longest list.

```
>>> df = DataFrame({
... 'trial_num': [1, 2, 3, 1, 2, 3],
... 'subject': [1, 1, 1, 2, 2, 2],
... 'samples': [
... [1, 2, 3, 4],
... [1, 2, 3],
... [1, 2],
... [1],
... [],
... None,
... ],
... 'samples2': [
... [1, 2],
... [1, 2, 3],
... [1, 2],
... [1],
... [],
... None,
```
(continues on next page)

(continued from previous page)

```
... ]
... })
>>> df.pipe(
... expand_lists, ['samples', 'samples'], new_column=['sample_id', 'sample_id2
˓→']
... ).head(7)
  trial_num subject sample_id sample_id2
0 1 1 1 1 1
0 1 1 2 2 2
0 1 1 3 Nan
0 1 1 4 Nan
1 2 1 1 1
1 2 2 2 2
1 2 1 3 3
```
Warning: Between calls of expand\_list and/or expand\_lists, the dataframe index duplications must be removed, otherwise plenty of duplications will occur.

Warning: Calling expand\_lists on multiple columns might cause data duplications, that shall be handled.

#### **Parameters**

- **dataframe** ([DataFrame](https://pandas.pydata.org/pandas-docs/stable/reference/api/pandas.DataFrame.html#pandas.DataFrame)) The DataFrame object to work on.
- **columns** The name of the columns which should be extracted.
- **new** columns Name of the new columns. If not defined, columns will not be renamed.

Returns The expanded DataFrame

Return type [DataFrame](https://pandas.pydata.org/pandas-docs/stable/reference/api/pandas.DataFrame.html#pandas.DataFrame)

```
pandas_extras.transformations.extract_dict_key(dataframe, column, key,
                                                        new_column=None, separator='.')
    Extract values of key into new_column. If key is missing, None is added to the column.
```

```
>>> df = DataFrame({
... 'trial_num': [1, 2, 1, 2],
... 'subject': [1, 1, 2, 2],
... 'samples': [
... {'A': 1, 'B': 2, 'C': None},
... {'A': 3, 'B': 4, 'C': 5},
... {'A': 6, 'B': 7, 'C': None},
... None,
... ]
...})
>>>df.pipe(extract_dict_key, 'samples', key='A')
  trial_num subject samples.A samples
0 1 1 1 1 \{ 'A': 1, 'B': 2, 'C': None \}1 2 1 3 {'A': 3, 'B': 4, 'C': 5}
2 1 2 6 {'A': 6, 'B': 7, 'C': None}
3 2 2 NaN NaN
```
#### <span id="page-15-0"></span>**Parameters**

- **dataframe** ([DataFrame](https://pandas.pydata.org/pandas-docs/stable/reference/api/pandas.DataFrame.html#pandas.DataFrame)) The DataFrame object to work on.
- **column**  $(str)$  $(str)$  $(str)$  The name of the column which should be extracted.
- **key**  $(str)$  $(str)$  $(str)$  Key that should be extracted.
- **new** column  $(str)$  $(str)$  $(str)$  Name of the new column. By default, column will be applied as prefix to key.
- **separator** ([str](https://docs.python.org/3/library/stdtypes.html#str)) The separator between column and key if new\_column is not specified.

#### Returns The extracted DataFrame

Return type [DataFrame](https://pandas.pydata.org/pandas-docs/stable/reference/api/pandas.DataFrame.html#pandas.DataFrame)

pandas\_extras.transformations.**extract\_dictionary**(*dataframe*, *column*, *key\_list=None*,

*prefix=None*, *separator='.'*)

```
Extract values of keys in key_list into separate columns.
```

```
>>> df = DataFrame({
... 'trial_num': [1, 2, 1, 2],
... 'subject': [1, 1, 2, 2],
... 'samples': [
... {'A': 1, 'B': 2, 'C': None},
... {'A': 3, 'B': 4, 'C': 5},
... {'A': 6, 'B': 7, 'C': None},
... None,
... ]
...})
>>>df.pipe(extract_dictionary, 'samples', key_list=('A', 'B'))
  trial_num subject samples.A samples.B
0 1 1 1 2
1 2 1 3 4
2 1 2 6 7
3 2 2 NaN NaN
```
Warning: column will be dropped from the DataFrame.

#### **Parameters**

- **dataframe** ([DataFrame](https://pandas.pydata.org/pandas-docs/stable/reference/api/pandas.DataFrame.html#pandas.DataFrame)) The DataFrame object to work on.
- **column**  $(str)$  $(str)$  $(str)$  The name of the column which should be extracted.
- $key\_list(list) Collection$  $key\_list(list) Collection$  $key\_list(list) Collection$  of keys that should be extracted. The new column names will be created from the key names.
- **prefix** ([str](https://docs.python.org/3/library/stdtypes.html#str)) Prefix for new column names. By default, column will be applied as prefix.
- **separator**  $(str)$  $(str)$  $(str)$  The separator between the prefix and the key name for new column names.

Returns The extracted DataFrame

Return type [DataFrame](https://pandas.pydata.org/pandas-docs/stable/reference/api/pandas.DataFrame.html#pandas.DataFrame)

```
pandas_extras.transformations.merge_columns(dataframe, col_header_list,
                                         new_column_name, keep=None,
```
*aggr=None*)

Add a new column or modify an existing one in *dataframe* called *new\_column\_name* by iterating over the rows and select the proper notnull element from the values of *col\_header\_list* columns in the given row if *keep* is filled OR call the *aggr* function with the values of *col\_header\_list*. Only one of (*keep*, *aggr*) can be filled.

#### Parameters

- **dataframe** the pandas.DataFrame object to modify
- **col\_header\_list** list of the names of the headers to merge
- $new_{\text{column\_name}} (str)$  $new_{\text{column\_name}} (str)$  $new_{\text{column\_name}} (str)$  the name of the new column, if it already exists the operation will overwrite it
- **keep** ([str](https://docs.python.org/3/library/stdtypes.html#str)) Specify whether the first or the last proper value is needed. values: *first* and *last* as string.
- **aggr** Callable function which will get the values of *col\_header\_list* as parameter. The return value of this function will be the value in *new\_column\_name*

Returns The merged DataFrame

Return type [DataFrame](https://pandas.pydata.org/pandas-docs/stable/reference/api/pandas.DataFrame.html#pandas.DataFrame)

## <span id="page-16-0"></span>**3.4 Utility module**

Contains utility functions.

```
pandas_extras.util.check_duplicated_labels(dataframe)
```
Checks if there are duplications on column labels. Raises *ValueError* if there is any duplicated label.

Parameters dataframe ([DataFrame](https://pandas.pydata.org/pandas-docs/stable/reference/api/pandas.DataFrame.html#pandas.DataFrame)) - The DataFrame object to work on.

Returns The original DataFrame

Return type [DataFrame](https://pandas.pydata.org/pandas-docs/stable/reference/api/pandas.DataFrame.html#pandas.DataFrame)

Raises [ValueError](https://docs.python.org/3/library/exceptions.html#ValueError)

modindex search

## Python Module Index

<span id="page-18-0"></span>p

pandas\_extras.conversions, [5](#page-8-1) pandas\_extras.hierarchy, [7](#page-10-0) pandas\_extras.transformations, [9](#page-12-0) pandas\_extras.util, [13](#page-16-0)

## Index

## <span id="page-20-0"></span>C

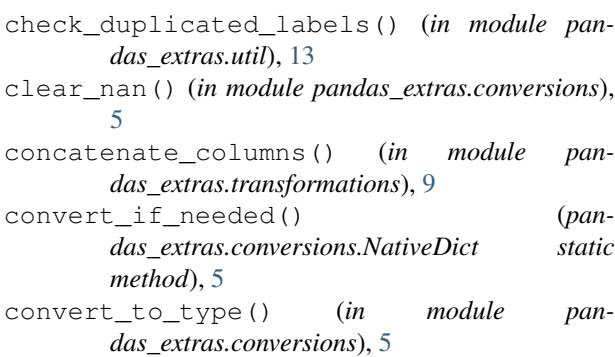

## E

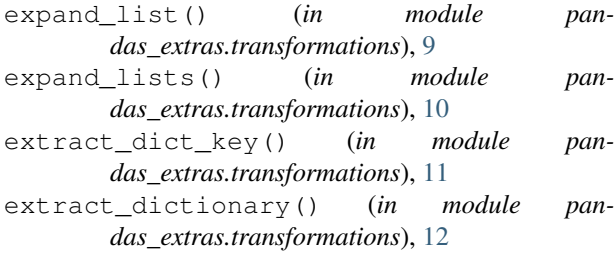

## F

```
flatten_adjacency_list() (in module pan-
       das_extras.hierarchy), 7
```
## G

get\_adjacency\_list\_depth() (*in module pandas\_extras.hierarchy*), [8](#page-11-0)

## M

merge\_columns() (*in module pandas\_extras.transformations*), [12](#page-15-0)

## N

NativeDict (*class in pandas\_extras.conversions*), [5](#page-8-2)

## P

pandas\_extras.conversions (*module*), [5](#page-8-2) pandas\_extras.hierarchy (*module*), [7](#page-10-1) pandas\_extras.transformations (*module*), [9](#page-12-1) pandas\_extras.util (*module*), [13](#page-16-1)

## T

```
truncate_strings() (in module pan-
       das_extras.conversions), 6
```